# **COMPUTER USERS OF ERIE**

CELEBRATING 37 YEARS SERVING NW PENNSYLVANIA First Programed in 1982

## CUE Newsletter - April 2019 (Volume 36 Number 04)

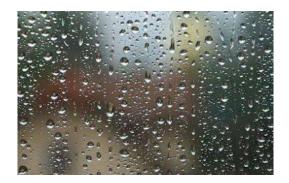

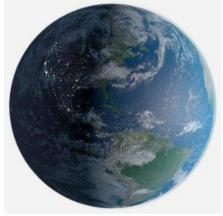

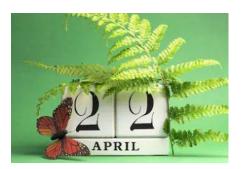

Earth Day on April 22nd

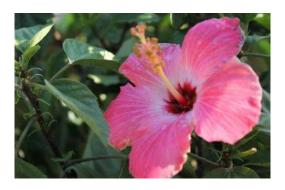

**April CUE Meeting** 

The next CUE members' meeting is on Thursday April 18<sup>th</sup> at 7:00 PM, with a presentation after the meeting, by Lou Cioccio about Photoshop Elements, a beginner's guide to the basics, including layers, masks, and modes.

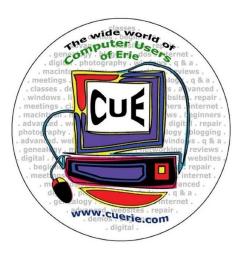

April Showers bring May Flowers Mayflowers bring Pilgrims Pilgrims bring Thanksgiving Thanksgiving brings Prayer Prayer brings April Showers

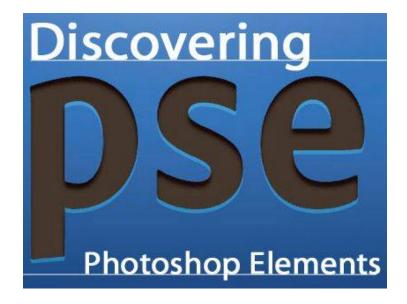

CUE is a member of APCUG

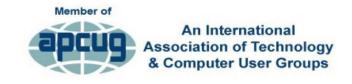

#### **CUE Calendar**

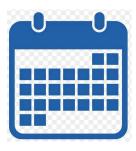

Calendar events are subject to change. SIG stands for Special Interest Group.

CUE Membership Meetings (typically 3<sup>rd</sup> Thursday of each month)

Thursday April 18<sup>th</sup> at 7 PM Thursday May 16<sup>th</sup> at 7 PM

#### Beginner's User Group (BUG) SIG Meetings

To Be Scheduled Upon Request

Digital Photo SIG Meetings (typically 1<sup>st</sup> Saturday of each month except June/July/August)

Saturday April 6<sup>th</sup> at 9:30 AM Saturday May 4<sup>th</sup> at 9:30 AM

Genealogy SIG Meetings (typically 1<sup>st</sup> Tuesday of each month)

Tuesday April 2<sup>nd</sup> at 7 PM Tuesday May 7<sup>th</sup> at 7 PM

MAC SIG Meetings (typically 2<sup>nd</sup> Saturday of each month)

Saturday April 13<sup>th</sup> at 9:30 AM Saturday May 11<sup>th</sup> at 9:30 AM

Smartphone & Tablet SIG Meetings (typically 4<sup>th</sup> Monday of each month) (RSVP John Fair)

Monday April 22<sup>nd</sup> at 7 PM Monday May 27<sup>th</sup> at 7 PM

Windows SIG Meetings (typically 2<sup>nd</sup> Saturday of each month)

Saturday April 13<sup>th</sup> at 1 PM Saturday May 11<sup>th</sup> at 1 PM

## Presentation at April CUE Meeting

To Be Demonstrated by Lou Cioccio at Computer Users of Erie

#### A Beginner's Guide to Adobe Photoshop Elements!

Imagine what you can do with photos! Create a tiger bird or give a 3D effect to a goat! Adobe Photoshop Elements is a graphics editor for entry-level photographers, image editors, and hobbyists. It has most of the features of the professional version but with simpler options. It allows you to create, edit, organize, and share images. Bring your imagination to the April CUE Meeting for a demo about Photoshop Elements!

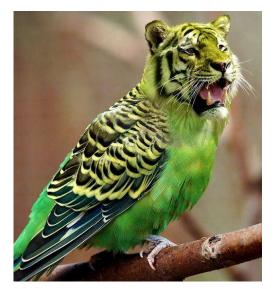

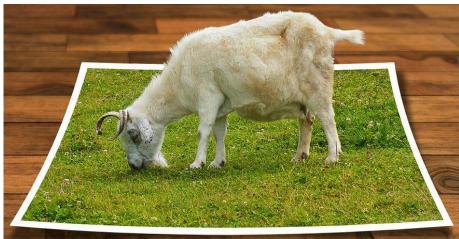

## Save That Date! Thursday July 18<sup>th</sup> 2019

The Erie Runner's Club pavilion at beach #1 is reserved for the CUE Picnic!

Try to keep that date open for a time of food and fellowship!

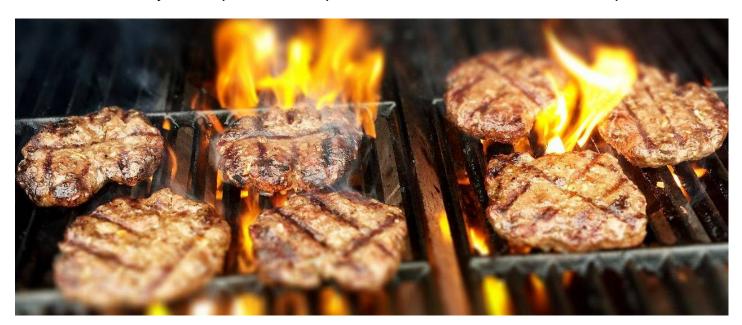

## Reminder: Elections in April

Election of officers and board members will take place at the CUE meeting on Thursday April 18<sup>th</sup>, 2019. Be ready to vote and/or run for a position with CUE.

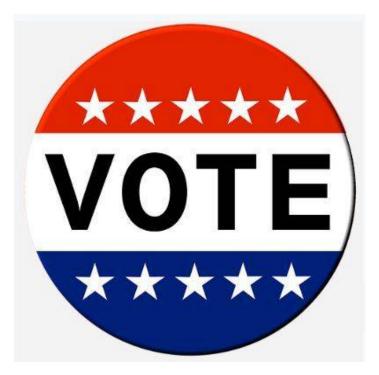

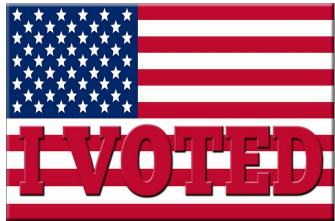

The following Slate is proposed for the 2019 to 2020 year for CUE Officers. Be ready to vote on April 18<sup>th</sup> for the following names or for any write-in candidates that you choose.

President: Paul Francis
Vice President: John Fair
Secretary: Don Grim
Treasurer: Janice Castro

**Board of Directors:** 

Louis Cioccio
Suzanne Matthews
Susan Mueller
Don Rhodes
Conrad Sobczak

Alternate At Large Board Members:

Marcia Keller Hal Kelley Allison McKinstry

## Channel Master CM7500 which is Linux Driven (part two)

by Lou Cioccio at Computer Users of Erie

Following up from my article from last month, it actually failed (the mechanical SATA drive). So I installed a FRESH Sandisk 1 TB SSD drive in to it. There was no need to format as the Channel Master has the OS embedded on a ROM.

I was able to reformat it within the Channel Master built-in utility and it's still working.

So the moral of this is:

If the warranty is out, and it has screws, and it says it will void the warranty, it really does not matter. In fact, if I knew this would have worked, I probably could have put a 2 TB drive in it.

#### **Attrib Command Information:**

\*\*\*\*\*\*\*\*\*\*\*\*\*\*\*\*\*\*

ATTRIB:

Type: External (3.0 and later)

Syntax:

ATTRIB [d:][path]filename [/S]

ATTRIB [+ R|-R] [+A|-A] [+ H|-H] [+ S|-S] [d:][path]filename [/S]

Purpose:

Sets or displays the read-only, archive, system, and hidden attributes of a file or directory.

Using the ATTRIB command, you can change a file's **read/write attribute** or set the archive attribute. If you use this command to specify a file as read-only, the file can be accessed, but not altered or deleted. If a file has an attribute of -R, it can be both read from or written to (it is referred to as read/write). If a file has an attribute of +R, it can be read from, but not written to (for example, you can use your word processor to look at it but not to alter it).

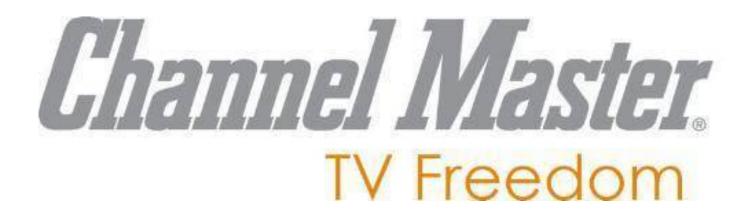

## My Grim Adventures with a Dumb Phone

by Don Grim at Computer Users of Erie

My wife and I have never owned a "smart" cell phone. We have what we call a "dumb" cell phone. It just makes phone calls. It has no web, no email, and no texting. But it is great for traveling. We buy \$25 of minutes every three months so it basically only costs us about \$100 a year.

We have always had AT&T as a brand of dumb phone. Recently, my wife gave the phone to a friend who needed one. She then bought a new AT&T dumb phone just before we went to the Canfield Fair in Ohio. We were sitting at the Fair and discovered that this phone has a camera. So, we took some pictures at the Fair, "assuming" we could get the pictures out of the phone later.

I could not get the pictures out of the phone. It has no web so the pictures could not be emailed out, or sent to a cloud on the web. I tried a USB data cord that I bought from the AT&T Store but it would not connect with any of my computers (Windows, iPad, Chromebook). I returned the cord to the AT&T Store for my money back. An employee at the store tried sending a picture by bluetooth from my phone to an iPhone. That did not work.

I tried to connect by bluetooth to my iPad and Chromebook but that did not work. My Windows computer did not have bluetooth so I ordered a bluetooth dongle at walmart.com (since it was not at the Walmart store) for \$5.59 (with free postage). I figured if it didn't work for the phone, it would still be something handy to have around.

I went to the Walmart store and tried to connect my dumb phone to their photo machines there. An employee explained to me that their machines only work for smart phones. Another employee had me try sending photos by bluetooth from my dumb phone to an iPhone and a Galaxy Android phone. It did not work to an iPhone but, for the first time, photos copied to something, to the Galaxy phone, probably because the dumb phone is an Android type phone. So, there was a way (sending to an Android phone friend) but not the best way. While I was at Walmart, I paid to print a few favorite photos from the dumb phone that went over to the Galaxy phone then to the Walmart photo machine.

I found a driver for my dumb phone for my Windows computer. Once I installed the driver, it still did not help with copying photos from the phone. I tried various programs (apps) to copy photos from a phone for all computers (Windows, iPad, Chromebook) and the dumb phone would not release the photos.

When the bluetooth dongle arrived in the mail, I was skeptical by now, that it would help extract photos from the stubborn phone. Well, it turned for the better! The CD that came with the dongle had nice instructions. I ran an installation from the CD to allow the dongle, connected to the Windows computer by USB port, to behave as a bluetooth connection. Then, the photos copied quickly and easily from the dumb phone to my Windows computer! Success at last!

Was it worth all the many adventures to finally get photos copied off of my dumb

## My Grim Adventures with a Dumb Phone Continued

phone? Sure, because besides it being successful at the end, there was education, and the joy of experiments, along the way!

Just a few more interesting notes.
Bluetooth is a newer technology using some of an older technology. It was invented in 1994 by Jaap Haartsen and it uses technology from the older analog television days. Bluetooth uses UHF radio signals!

I talked to the people that I talked to earlier at the AT&T and Walmart stores so they

can recommend a bluetooth dongle as an alternative for transferring picture files from a dumb phone. A Walmart employee verified to me that their photo machines will accept a jump drive connection. So, I can take pictures from my dumb phone, bluetooth them to the Windows computer, copy them to a jump drive, then take the jump drive to Walmart to print pictures.

So, in summary, the older technology of UHF radio signals saved the day for my dumb phone! The dumb phone just needed the right dongling touch of a bluetooth!

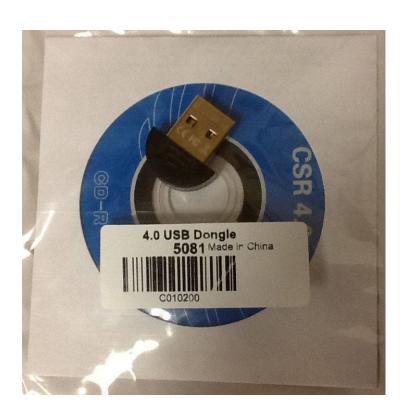

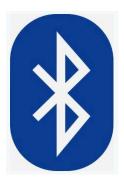

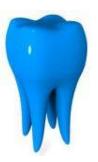

The Dongle that Saved my Dumb Phone! (sounds like a movie title)

Bluetooth technology was named after Viking King Harold "Bluetooth" Gormsson who united Denmark and Norway in 958. The king had a bad tooth that appeared blue. Jim Kardash, from Intel, recommended the name of bluetooth in 1997 since it unites the PC and cellular industries like King Bluetooth united Scandinavia.

### Let's Talk About Cookies

by Joe Issac at Central Kentucky Computer Society

NO, NOT CHOCOLATE CHIP COOKIES - I'M TALKING ABOUT BROWSER
COOKIES: Browser cookies are good,
they make life easier and don't take up
much space.

First, let's start with what cookies are. Cookies are simple text files that are created when you open a website. They help users navigate websites and perform certain functions. Cookies are used when you tell a website to "remember me," or when you log onto a message board, play online games, and a bunch of other things. A cookie allows you to log onto a website without having to enter your email and password every time. They can only be read by the site that creates it.

The main purpose of a cookie is to identify users and possibly prepare customized Web pages or to save site login information for you.

They make surfing the web more seamless, and help websites operate more profitably and with greater efficiency. They record which pages you viewed, and how long the visitor stays and can help you return to a place you visited.

Cookies may store street addresses, city and zips, passwords, credit card numbers, etc. which allows you to enter those with a single click and are used by web servers to know whether the user is logged in or not, and to which account they are logged in, like your bank or stock broker.

Cookies were designed to be a reliable mechanism for websites to remember information, such as items in a shopping cart or to record the user's browsing activity (including clicking particular buttons, logging in, or recording which pages were visited by the user as far back as months or years ago). Cookies are designed to save you time and trouble. The chocolate chip kind are also rather tasty!

There is a theory that the name for browser cookies came from the Chinese fortune cookie which usually contains a chunk of text, but there are arguments against that.

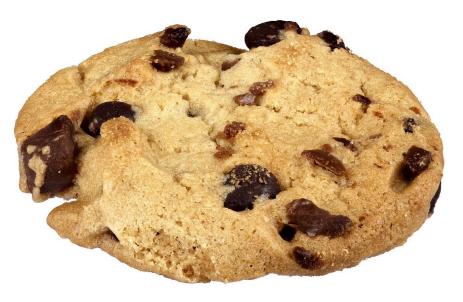

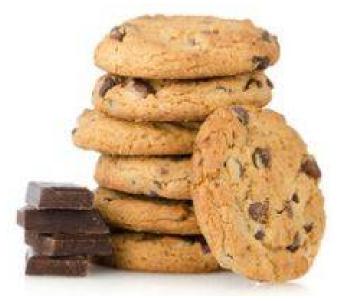

## Smartphone & Tablet SIG Report for 3/25/19 SIG Meeting

The SIG meets at 7:00 PM on the fourth Monday of the month at my home.

Two new members joined our group and we reviewed the question they had about removing purchased Books from their mobile devices as well as the iCloud.

Books obtained through the Books app are stored in iCloud as records of your purchases in and Apple does not permit you to delete them. You can readily delete the local copy of the book, but it will still appear on your bookshelf with a cloud symbol on it indicating the book is stored in the cloud. The typical book requires only about 2 MB of storage. It would take almost 2500 books to fill the free iCloud storage Apple provides. A \$0.99 per month payment increases iCloud storage to 50 GB, 10 times the free storage.

I again shared the Consumer Reports article on cell phones as a great summary article. I also recommended the User Guide for iPhone (or iPad) for iOS 12 as a great reference on the current OS. All User Guides for iPhones and iPads are available for free download from the Books app. They provide a handy reference although many of our group prefer to explore the OS features on their own rather than read about them.

We showed the DuckDuckGo browser for enhanced privacy and security as well as the Privacy Grade feature that lets you examine a privacy evaluation of the web site you visit. We also discussed the difference in search results obtained by DuckDuckGo versus Google Search. The latter orders search results according to advertising revenue and criteria

established by Google to present you with results they think you should have. DuckDuckGo orders results by what most closely matches your search input. Members were encouraged to compare results of the two search engines.

Camera is an extremely popular feature of the iPhone and to a less extent the iPad. We discussed the Optical Image Stabilization feature of the 6S Plus and newer iPhones that greatly improved picture quality. My favorite third party app that uses the camera on an iPhone is Camera +. It is a \$3 app that gives users manual control of the camera shutter speed, lens opening, etc. as well as providing a powerful editing capability for any photo you have taken.

I probably use Calendar as much as I use Camera. My wife and I share calendars to make it easier to schedule doctor's visits, etc. We use Google Calendar as a base calendar but link to the Apple app as well as the Google Calendar app. We keep the Apple app on month view to look for open dates and times and the Google app on schedule view to look for specific events. I recommended taking the time to input information into Calendar and developing a habit of referring to the device rather than a paper calendar, since the phone is (usually) always with you.

We demonstrated how easy it is to use Siri to add information to your phone or tablet. After unlocking your device, say "Hey Siri" or hold down the Home Button until the Siri screen shows. Then just tell Siri what you want. I illustrated by exchanging texts with my wife without typing anything. But Siri

## Smartphone & Tablet SIG Report Continued

just as easily enters appointments, reminders, etc.

A little appreciated feature of the Health app is Medical ID. If you take the time to fill out the information requested, it becomes available in an emergency on a locked phone. EMT's know to touch the Home Button, then Emergency on the keypad, then look for Medical ID on the emergency keypad. The phone then displays the information you have entered into Medical ID like age, blood type, height and weight, emergency contacts and more.

We reviewed how to open Control Center in the iPhone by swiping up from off the bottom of the screen, how 3D Touch or long press on the icons in Control Center displayed more options, and how to customize what is displayed on the Control

Center. As an aside we showed how 3D Touch on home screen icons gave shortcut options for quick access into most used app functions.

As a person with far too many apps, I use the search function to locate particular apps rather than scrolling page by page. Access the search function by putting your finger on the center of the page and swiping down. This search not only finds apps but searches Mail, News, Files, Settings, etc. and is a very handy feature.

The next meeting of the SIG is on Monday, April 22, the day after Easter. Anyone in CUE is invited to learn from the group about how to get the most from your smartphone and/or tablet.

John Fair

## Secretary's Report for 3/21/19 CUE Meeting

Members Present: Paul Francis, John Fair, Hal Kelley, Sue Mueller, Bill Klauk, John Szympruch, Marcia Keller, Audrey Munzi, Jerry Munzi, J. Robert Jaworski, Don Grim, Don Rhodes, Joanne Kleinhanz, Lou Cioccio, Janice Castro, Conrad Sobczak, Hadley Jones

Guests Present: "none"

The number of members present (17) exceeded 14, the number needed for a quorum (20% of 74 total members).

The meeting was started by president Paul Francis at about 10 AM.

The minutes for the February meeting were mentioned to be in the newsletter. The minutes were accepted by the members for approval (first and second motions from Sue Mueller and Conrad Sobczak).

It was mentioned that the CUE Picnic is scheduled for Thursday July 18th, 2019.

Treasurer Suzanne Matthews was on vacation and not at the meeting so there was no report given on the CUE treasury.

Hal Kelley reported on the Genealogy Special Interest Group. The meeting for March 5th was cancelled. The next

## Secretary's Report Continued

meeting is scheduled for April 2nd from 7 PM to 9 PM. Hal mentioned that the group welcomes new people and is available for any questions about the group.

Lou Cioccio reported on the Digital Photo Special Interest group. They recently covered topics about depth of field and lens openings. Lou explained that since the moon is a moving target, it is better to have a Sunny F11 setting rather than a Sunny 16 setting when taking pictures of the moon.

Lou Cioccio reported on the Macintosh Special Interest Group. The group discussed new features of the Mojave operating system. The Macintosh group is also discussing Windows computers later in the day after each Macintosh meeting. Lou mentioned that a laptop was accidentally dropped which caused Libre Office to show a two-page mode on the screen. They finally found an option to take it off that mode at the lower right of Libre Office.

John Fair reported on the Smartphone & Tablet Special Interest Group. At their last meeting, the group talked about how the Apple i-book records can be difficult to delete which needs a third party app to accomplish it. Audio books can especially take up space. They talked about Find My Phone and how it includes a location map. They also looked at i-photo app features from the February 2019 Consumer Reports on phones.

Conrad Sobczak mentioned that the CUE Picnic will be at the same location as last year and that Janice Castro is helping with

the picnic planning as co-chair. The facility will be available all day so people are welcome to come out early in the day, before the picnic, if they want to do that. Conrad mentioned that he could use some extra people as carriers of food to people during the picnic.

The floor was opened up for new business. Conrad Sobcazk mentioned that he is checking on cyber security and does not have a speaker for it yet for a future meeting. Janice Castro is in contact with a bank security officer who will probably speak at the May CUE meeting about online security. John Fair and Lou Cioccio mentioned that it would be helpful for a CUE member to become familiar with the CUE website so they could help with updates to the website if Tom Kuklinski is not available at times to help with the website. Conrad Sobcazk passed around the Senior News and Erie Reader and mentioned that CUE would like to place ads in both periodicals.

There was a request to adjourn the meeting. The members approved the adjournment of the meeting (first and second motions from Sue Mueller and Hal Kelley). There was a 50/50 raffle with \$18.50 going to Hal Kelley and \$18.50 benefiting the club.

A demo followed the meeting from John Fair on web browsers. Various browsers, features, and history were shared in the demo.

Respectfully Submitted, Don Grim, Secretary

## A Note from the Editor

As usual, feel free to contribute information for the CUE newsletter. Whether it is small, large, an article, a tip, information, or pictures, you can send it to me and I will plan to include it in the newsletter. You can reach me at grimcyber@yahoo.com.

Remember these special dates:

Elections --- Thursday 4/18 CUE Picnic --- Thursday 7/18

Editorially, Don Grim

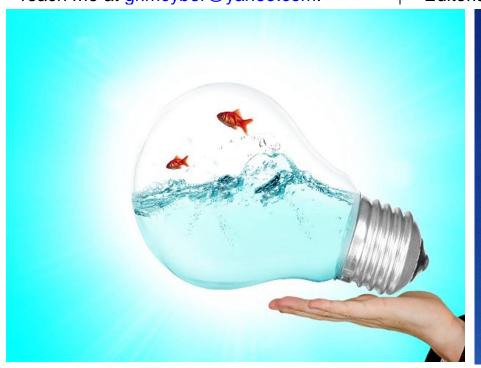

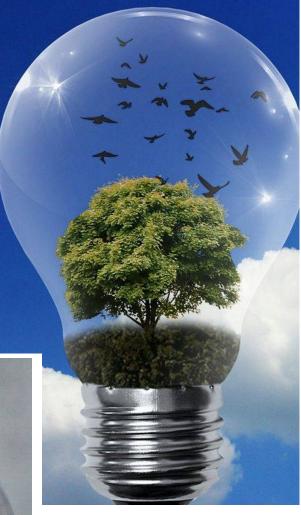

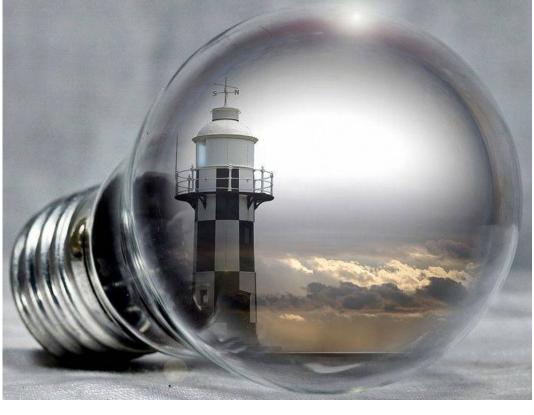

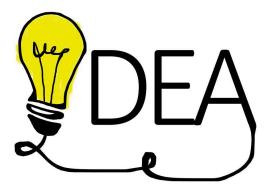

PLEASE PRINT

#### COMPUTER USERS OF ERIE

#### MEMBERSHIP APPLICATION

| Toda | y's | Date_ |  | <br> |
|------|-----|-------|--|------|
|      |     |       |  |      |

| Last Name   | First Name |  |
|-------------|------------|--|
| Address     |            |  |
| City, State | Zip        |  |
| Home Phone  | Cell Phone |  |
| Your Email  |            |  |

The yearly dues are payable in August of each year. The dues are \$24 annual.

For NEW members only, when you join outside the annual cycle your initial dues are based upon the month you join. Follow the schedule below.

| August \$24   | September \$22 | October \$20  | November \$18 |
|---------------|----------------|---------------|---------------|
| December \$16 | January \$14   | February \$12 | March \$10    |
| April \$8     | May \$6        | June \$4      | July \$2      |

#### Information provided on this form will be placed into a CUE Membership Directory

What is your Computer or Device: (Circle)
Windows Mac Android iPhone iPad
Tablet Linux Other

What is you level of expertise? (Circle)

Novice I know some I want to learn more

Expert Geek

Send your completed application to:

Computer Users of Erie

PO BOX 8941

Erie, Pa 16505-0941

What do you wish to gain by joining Computer Users of Erie?

Student membership is just \$15 per year (provide proof of student status)

#### **CUE Officer Information**

#### Officers

| President      | Paul Francis     | pdfflyer@roadrunner.com | 814-882-1175 |
|----------------|------------------|-------------------------|--------------|
| Vice President | John Fair        | johncfair@gmail.com     | 814-474-3055 |
| Secretary      | Don Grim         | grimcyber@yahoo.com     | 814-461-8289 |
| Treasurer      | Suzanne Matthews | pdxmatthews@aol.com     | 814-790-4185 |

#### At-Large Board

| Janice Castro  | janicecastro@gmail.com  | 814-543-9128 |
|----------------|-------------------------|--------------|
| Lou Cioccio    | lcioccio@mac.com        | 814-868-1320 |
| Hal Kelley     | hal_kelley@outlook.com  | 814-836-1803 |
| Susan Mueller  | suepasta@roadrunner.com | 814-688-1262 |
| Conrad Sobczak | hatsob@verizon.net      | 814-899-9699 |

#### Alternate At-Large Board

| Marsha Keller     | dekmak43@gmail.com | 814-449-4682 |
|-------------------|--------------------|--------------|
| Allison McKinstry | alli25@yahoo.com   | 814-602-4863 |
| George Younkin    | gry10750@gmail.com | 814-833-3144 |

#### **Special Interest Groups**

| Beginner's (BUG)    | Lou Cioccio | lcioccio@mac.com        | 814-868-1320 |
|---------------------|-------------|-------------------------|--------------|
| Digital Photo       | Lou Cioccio | lcioccio@mac.com        | 814-868-1320 |
| Genealogy           | Hal Kelley  | hal_kelley@outlook.com  | 814-836-1803 |
| MAC                 | Lou Cioccio | lcioccio@mac.com        | 814-868-1320 |
| Smartphone & Tablet | John Fair   | johnfair@roadrunner.com | 814-474-3055 |
| Windows             | Lou Cioccio | lcioccio@mac.com        | 814-868-1320 |

#### Other Resources:

| CUE Historian   | Tom Kuklinski | tkuklinski@gmail.com | 814-746-9165 |
|-----------------|---------------|----------------------|--------------|
| DOS Information | Don Grim      | grimcyber@yahoo.com  | 814-461-8289 |
| Editor          | Don Grim      | grimcyber@yahoo.com  | 814-461-8289 |
| Librarian       | Tanya Mattson | 449tlm@gmail.com     | 814-833-1404 |
| Webmaster       | Tom Kuklinski | tkuklinski@gmail.com | 814-746-9165 |

#### CUE Disclaimer

The Computer Users of Erie (CUE), a nonprofit affiliate of APCUG, is not connected with, nor does it represent the interests of such organizations as IBM, Apple, Texas Instruments, Microsoft, or any other manufacturer or vendor, nor can it assume responsibility for the accuracy or misrepresentation of materials or statements found in advertisements, articles, announcements, or presentations appearing in its newsletter or at CUE sponsored meetings. The members of the CUE Board of Directors, committees, and SIGs are volunteers giving of their time and energy to assist CUE members through education. CUE shall not be held liable in name or performance for the outcome of activities or agreements to provide services offered by any person in the name of CUE. CUE welcomes comments, letters, original articles and programs for its newsletter. Such materials may be submitted to: CUE Editor, P.O. Box 8941, Erie, PA, 16505-0941. Also you can email grimcyber@yahoo.com. Permission is hereby granted to other nonprofit computer user groups to reprint articles appearing herein, unless specifically restricted, provided credit is given to both its author, if known, and its original source.

## Directions to Wayside Presbyterian Church for CUE Meetings

Wayside Presbyterian Church, at 1208 Asbury Road, is approximately three blocks north of the intersection of Asbury Road and Route 5. This intersection is at the northwest corner of the Erie International Airport property. Following Asbury, turn left at the first marked driveway for the church. During the afternoon winter schedule (10:00 AM for the months of November, January, February and March), entry is through the two sets of blue double doors. Use the buzzer to gain entry if the doors are locked. During the normal evening schedule (7:00 PM the remaining months) use the double doors on the south side of the Christian Education wing. Signs are posted in the building to direct you to the meeting room.

From West of Erie International Airport: Follow Route 5 to the intersection of Asbury and Route 5. Turn hard left onto Asbury Road. Look for the church on the left approximately 3 blocks north of the intersection.

From South of Erie: Take Interstate 79 north to the 26th Street (Route 20) Exit. Bear left onto 26th Street (Route 20) west. Follow Route 20 about 3.4 miles west to Asbury Road. Turn right (at the Sheetz Gas Station) onto Asbury and follow it straight across Route 5. Look for the church on the left approximately 3 blocks north of the intersection.

From East of Erie International Airport: Follow 26th Street (Route 20) west to Asbury Road. Turn right onto Asbury and follow it straight across Route 5. Look for the church on the left approximately 3 blocks north of the intersection. OR, follow 12th Street (Route 5) west past the airport to Asbury Road. Turn right onto Asbury Road. Look for the church on the left approximately 3 blocks north of the intersection.

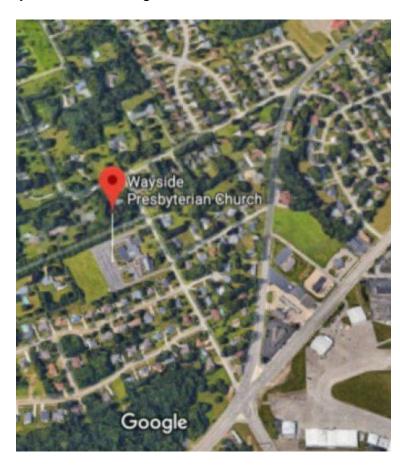

#### About the Newsletter

The CUE Newsletter is published monthly by the Computer Users of Erie (CUE), an independent nonprofit computer user group, dedicated to the education and support of our members. The opinions expressed herein are those of the individual authors or the editor, and do not necessarily reflect the opinions of CUE. This publication is Copyright © 2018 by the Computer Users of Erie. All rights reserved. Permission to reprint is hereby granted to any Nonprofit Organization, as long as proper credit is given, or not restricted by the original author or source. Advertising: Advertising is welcome from both our members and commercial sources. For current advertising rates, please send an email to the Editor requesting a copy of the Ad Rates file. Address Changes: Any recipient of the newsletter is urged to submit a change of address notification to the Editor, either via US Mail to the address shown below, or (preferably) via email, so we may keep our records accurate. Newsletter Exchange: CUE welcomes newsletters from other user groups. If you would like to exchange newsletters, either by US Mail or via electronic (Internet) delivery, please send your newsletter to the address listed below. We will add your name to our mailing list and send you our newsletter in return. **Submissions:** Submissions are always welcome from our members or outside sources. Submissions may be articles, images, cartoons, etc. For first time authors, please request a copy of our Submissions Guidelines from the Editor, prior to submitting any items. This will help to eliminate publication delays. Submissions are due by the 5th of each month. Correspondence: General correspondence to CUE may be sent via US Mail to: Computer Users of Erie, PO Box 8941, Erie, PA 16505-0941 USA. Email to: cuerie@gmail.com. Editor Email to: grimcyber@yahoo.com.

# **CUE Membership Benefits**

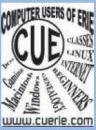

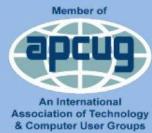

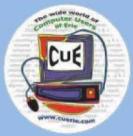

As the largest computer users group in northwest Pennsylvania, CUE has served Erie and surrounding communities since 1982. CUE provides a forum for people to learn about computers and have fun doing so. The group meets the third Thursday each month, with the exception of the months of July and December. In July the group gathers for a picnic and December is the annual holiday party (dates vary). CUE meetings are at Wayside Presbyterian Church, 1205 Asbury Road, Erie. Meetings from April through October are at 7:00 p.m. From November through March, the meetings are at 10:00 AM in the morning.

Our monthly meetings are open to the public regardless of age or ability. Many of our members are senior citizens who span a wide range of capabilities and interests but share a desire to know more about how to use computer related technology. Our role is to provide a forum for continuous learning from each other. CUE has a closed Google gmail group that is used to communicate with members and to post questions/problems to seek answers from the membership. Members pay an annual membership fee of \$24 to receive a membership directory, monthly newsletter, availability to monthly general meetings, and any of the Special Interest Group (SIGs) meetings, usually held in a member's home. Locations and times vary, so check the online EVENTS Calendar on the website for the latest information. SIG topics include:

- Digital photography [and photo safari]
- Genealogy
- Macintosh computers

- Computer troubleshooting
- Beginners users group (BUG)
- Handheld smartphones and tablets

CUE is a member of the Association of Personal Computer User Groups (APCUG). APCUG is an International, platform-independent, volunteer-run, non-profit organization devoted to helping member User Groups offer enhanced services to their members. Some of the membership benefits include:

- Speakers bureau
- Free virtual technology conferences
- Regional conference

- Push newsletter articles
- Discounts and special offers from vendors
- User group newsletters online

Find us online at http://www.cuerie.com/. And Facebook @curerie

Computer Users of Erie PO Box 8941 Erie, PA 16505-0941

Postmaster: Address Service Requested Postage Here

Address label here